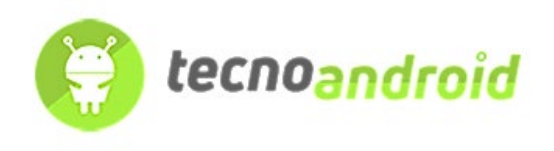

## Rivoluzione smart home: Ajax e Yale uniscono le forze per un futuro senza chiavi

La nuova partnership tra Ajax Systems e Yale sta cambiando il gioco della sicurezza domestica. Una sinergia che promette controllo e comodità senza precedenti, direttamente dal tuo smartphone. Un passo avanti verso case più intelligenti e sicure.

In un mondo sempre più connesso, dove la sicurezza delle nostre case diventa una priorità inderogabile, due giganti del settore hanno deciso di unire le forze per offrire una soluzione all'avanguardia che promette di rivoluzionare il modo in cui viviamo la sicurezza domestica. Ajax Systems, colosso europeo dei sistemi di sicurezza, e Yale, pioniere nelle soluzioni di sicurezza per la smart home, hanno annunciato una partnership strategica che segna un nuovo capitolo nell'innovazione per la casa intelligente.

Questa collaborazione rappresenta una vera e propria svolta per gli utenti di Ajax, i quali avranno ora la possibilità di controllare le serrature intelligenti Yale direttamente dall'app Ajax Security System. Grazie a una connessione Cloud-to-Cloud fluida e senza interruzioni, sarà possibile bloccare e sbloccare le porte con un semplice tocco sullo schermo del proprio smartphone, oltre a monitorare lo stato delle serrature in tempo reale. L'integrazione porta con sé anche funzionalità di automazione avanzate, permettendo agli utenti di personalizzare il sistema di sicurezza in base alle proprie esigenze, con la possibilità di impostare blocchi o sblocchi automatici.

**Clicca qui** 

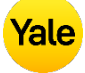

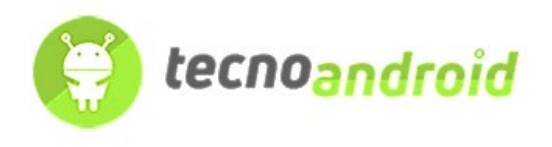

Il debutto di questa sinergia tecnologica avverrà in alcuni dei principali mercati europei – Norvegia, Svezia, **Italia**, Spagna e Portogallo – con l'ambizione di espandersi ulteriormente. Gli utenti potranno esplorare il futuro dell'accesso senza chiavi, beneficiando di un'esperienza di sicurezza più efficiente e intuitiva, grazie all'integrazione di modelli di Yale Smart Lock come il Yale Linus®, il Yale Doorman V2N/Classic e il Yale Doorman L3S, tutti perfettamente compatibili con la tecnologia Ajax.

L'integrazione sarà accessibile attraverso diverse versioni dell'app Ajax, sia per iOS che per Android, oltre che su piattaforme desktop per macOS e Windows, garantendo così una vasta compatibilità e facilità di accesso per tutti gli utenti.

Alessio Piussi, Senior Manager di Yale per le partnership strategiche in EMEIA, ha sottolineato l'importanza di questa collaborazione: "La nostra visione in Yale è sempre stata quella di espandere le frontiere delle soluzioni di sicurezza per la smart home. Questa partnership con Ajax rappresenta un passo significativo verso il miglioramento dei servizi offerti ai nostri clienti e l'ampliamento della nostra presenza nel mercato dei dispositivi intelligenti. L'interoperabilità tra le nostre serrature e i sistemi di allarme Ajax apre nuove possibilità per gli utenti, offrendo tutti i vantaggi dell'accesso senza chiavi e della tecnologia delle serrature intelligenti."

**Clicca qui** 

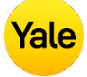

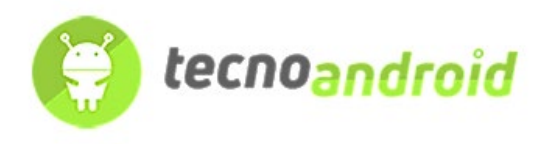

Dall'altra parte, **Andrii Prepiialo**, Product Manager di Ajax Systems, ha evidenziato l'impatto di questa integrazione sulla customer experience: "Proteggiamo oltre 1,3 milioni di proprietà e aziende, e l'obiettivo è sempre quello di offrire la migliore esperienza possibile ai nostri utenti. Grazie a questa partnership, possiamo ora consentire loro di gestire le serrature di casa dalla stessa app utilizzata per il sistema di sicurezza, semplificando la vita quotidiana e aumentando la sicurezza."

In conclusione, la partnership tra Ajax Systems e Yale non è solo un'innovazione tecnologica, ma rappresenta un vero e proprio cambiamento nel modo in cui percepiamo e viviamo la sicurezza delle nostre case. Un futuro senza chiavi è alle porte, e grazie a queste due aziende leader nel loro settore, è più accessibile e sicuro che mai.

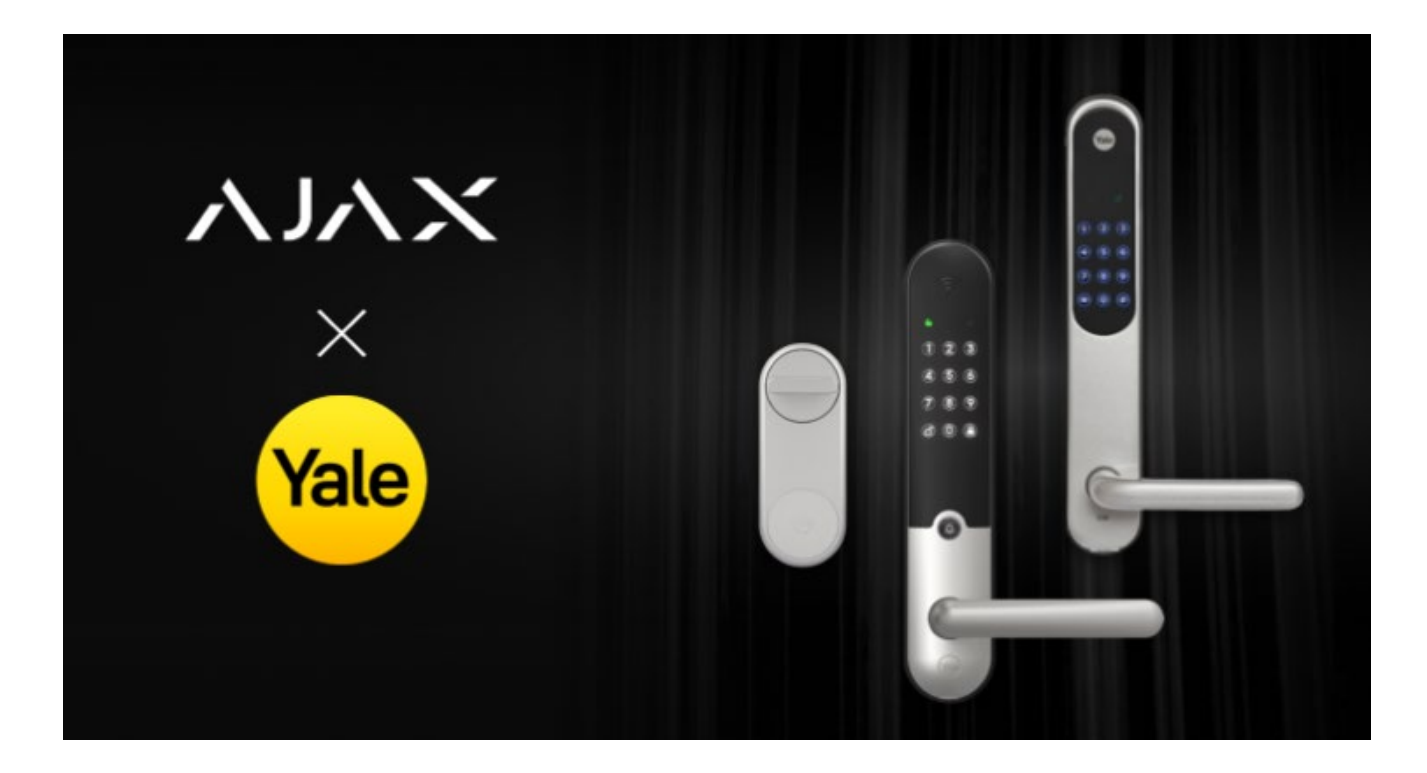

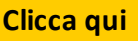

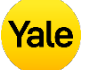